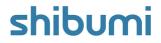

# **175.0 Release Notes**

29 July 2022

# Contents

# Enhancements

- Create new items with the Create Form section
- Create new Items from the Navigation Sidebar
- Ability to configure a section to expand to fit the remaining height of the window
- Enabled Platforms Tab Setting

# **Issue Resolutions**

- Images not loading in presentation present mode
- Hover text in stacked bar charts does not always identify what the section represents
- Bottom of page is cut off on mobile
- Dependent associations work on Form sections

# **Create Form section**

#### <u>Summary</u>

- Previously, new work items could be created by clicking the blue plus button in the upper right corner of a List section.
- Admins had the ability to define which attributes should be included on the Add Item window but could not customize the layout.
- They were also unable to include dependent association fields on the Add Item windows and often wanted this capability.
- Now, Admins can add a Create Form section that will display a command button to create a work item (a List section is no longer required) and the Admin can customize the layout of the form AND can include dependent association fields!

#### Applicable to

• Create New, Child Types, Associations

### <u>Set up</u>

- While in Layout edit mode, click Add Section, and select Create Form.
- Choose from available Child Types or Associations. A section with a button is added.
- Customize the Create Form by clicking on the Settings gear and selecting "Customize Layout." Full Form customization functionality is available.
- Change the button label text from the Settings window.

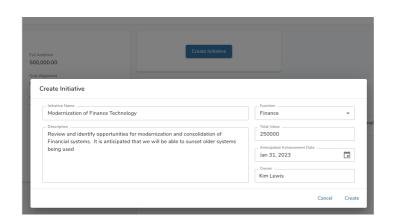

#### Additional notes

- After the new item is created, a green notification banner is displayed at the bottom of the screen to announce that an item was successfully created. Click to navigate to the item.
- For Association Create Forms:
  - The Parent Field is automatically added to the section and cannot be removed.
  - Parent Field is searchable and will be restricted to what the user has access to.
  - The Association is linked automatically to the new item.

# shibumi

# **Create from Navigation Sidebar**

#### Summary

- Previously, the navigation sidebar Create New button could only create top level work items (i.e., items with no parent).
- When users wanted to create any other items, they had to navigate to the specific parent item to create the new instance (e.g., navigate to an initiative to create the child milestone).
- Now, App Admins can provide the ability to create work items at any level of the solution hierarchy from the navigation sidebar and top level work items are created from the App Templates tab.

## Applicable to

• Navigation Sidebar, Apps, Forms

# <u>Set up</u>

- Select Apps from the Sidebar; open the desired App and navigate to the Sidebar Create tab.
- Click the Add Form button. Choose a template and click Next to configure the Form by addinging attributes, headings, etc. and defining the form layout.
- Click Enable to save.

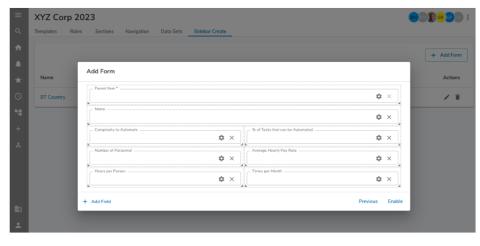

### Additional notes

- Parent is a required field and cannot be removed from the Form.
- Field labels and help text are static (i.e., not expressionable) for Sidebar Create Forms.
- Once you've enabled a Form, hover over the '+' Create New button on the Navigation Sidebar to see a menu of enabled Forms.
- After the new item is created, a green notification banner is displayed at the bottom of the screen to announce that an item was successfully created. Click to navigate to the item.

shihu

# Fit to Window Section

#### Summary

- Previously, App Admins could assign a fixed height or an autoheight option for sections on a layout.
- Some sections could not be set to auto-height, limiting control that App Admins had over the user experience.
- Now, Admins can make any section expand to the remaining height of the window, giving them greater UX control and allowing them to optimize across browser/screen sizes.

## Applicable to

• Sections

## <u>Set up</u>

- While in Layout edit mode, click on a section.
- On the Layout toolbar, select the Height icon to the right of the Add Section button. Note: the icon display and hover help will change based upon on the currently selected Height setting.
- Select: Fixed Height, Fit to Window, Fit to Content (replaced Auto-Height).

| remium Progra                                                                                                    |                                                                                                    |                                                                  |                                             |                                                                                  |                                                                                          |                                                               |                                                             | х н                                                                                                    | 8 1       |                |
|----------------------------------------------------------------------------------------------------|----------------------------------------------------------------------------------------------------|------------------------------------------------------------------|---------------------------------------------|----------------------------------------------------------------------------------|------------------------------------------------------------------------------------------|---------------------------------------------------------------|-------------------------------------------------------------|----------------------------------------------------------------------------------------------------|-----------|----------------|
| lashboard Opportunit                                                                                                    | ies Ideas Pipeline In                                                                                                    | Progress Deploy                                                  | ped Risks                                   | Reporting                                                                        | "Dashboards Adr                                                                          | nin - Program                                                 | Admin - Tecl                                                | h Admin - A                                                                                                    | dvanced 3 | > 0            |
| ≡ ₹ + :                                                                                                    | × n ș 🕯                                                                                                    |                                                                  |                                             |                                                                                  |                                                                                          |                                                               |                                                             |                                                                                                    |           |                |
|                                                                                                    | C] Fixed Height                                                                                                    |                                                                  |                                             |                                                                                  |                                                                                          |                                                               |                                                             |                                                                                                    |           |                |
| IDEAS LAST MONTH                                                                                                    | Fit to Window TAL ICEA                                                                                                    | 5                                                                | 0                                           | TOTALIDEA                                                                        | VALUE                                                                                    | 0                                                             | OLDER THAT                                                  | V 90 DAYS                                                                                                    | (         | ົງ 📗           |
|                                                                                                    | ↓ Fit to Content                                                                                                    |                                                                  | $\sim$                                      |                                                                                  |                                                                                          | $\smile$                                                      |                                                             |                                                                                                    |           |                |
|                                                                                                    | 36                                                                                                    |                                                                  |                                             | 16                                                                               |                                                                                          |                                                               | L                                                           |                                                                                                    |           | -              |
| 15                                                                                                    |                                                                                                    |                                                                  |                                             |                                                                                  |                                                                                          |                                                               |                                                             |                                                                                                    |           |                |
|                                                                                                    | Ωverall                                                                                                    |                                                                  |                                             | Heat                                                                             | ns Total                                                                                 | Total                                                         |                                                             |                                                                                                    |           |                |
| kstream Opportur                                                                                                    | sity Score Alignm                                                                                                    | rent Complexit                                                   | y in Automate                               | Sav                                                                              |                                                                                          | Costs                                                         | Submitted                                                   | Action                                                                                                    |           |                |
|                                                                                                    |                                                                                                    |                                                                  |                                             |                                                                                  |                                                                                          |                                                               |                                                             |                                                                                                    |           |                |
|                                                                                                    |                                                                                                    |                                                                  |                                             |                                                                                  |                                                                                          |                                                               |                                                             |                                                                                                    |           |                |
|                                                                                                    |                                                                                                    |                                                                  |                                             |                                                                                  |                                                                                          |                                                               |                                                             |                                                                                                    |           |                |
|                                                                                                    |                                                                                                    |                                                                  |                                             |                                                                                  |                                                                                          |                                                               |                                                             |                                                                                                    |           |                |
|                                                                                                    |                                                                                                    |                                                                  | 1                                           | -                                                                                |                                                                                          |                                                               |                                                             |                                                                                                    |           |                |
|                                                                                                    |                                                                                                    |                                                                  |                                             | 8)                                                                               |                                                                                          |                                                               |                                                             |                                                                                                    |           |                |
|                                                                                                    |                                                                                                    |                                                                  |                                             |                                                                                  |                                                                                          |                                                               |                                                             |                                                                                                    |           | -              |
|                                                                                                    |                                                                                                    |                                                                  |                                             |                                                                                  |                                                                                          |                                                               |                                                             |                                                                                                    |           |                |
| RPA App - RPA Prop                                                                                                    |                                                                                                    |                                                                  |                                             |                                                                                  |                                                                                          |                                                               |                                                             |                                                                                                    |           | 0              |
| ☆ RPA De                                                                                                    | mo 2023                                                                                                    |                                                                  |                                             |                                                                                  |                                                                                          |                                                               |                                                             |                                                                                                    |           | 0              |
|                                                                                                    | mo 2023                                                                                                    | Pipeline In Progr                                                | ress Risks                                  | Reporting                                                                        | "Dashiboards Ad                                                                          | min - Frogram                                                 | Admin - Tac                                                 | h Admin - A                                                                                                    | Advanced  | 0<br>Admin - U |
| ☆ RPA De<br>< Dashboard                                                                                                    | opportunities Ideas I                                                                                                    |                                                                  | ress Risks                                  |                                                                                  |                                                                                          | min - Frogram                                                 | Admin - Teo                                                 |                                                                                                    |           | o<br>Admin - U |
| ☆ RPA De                                                                                                    | opportunities Ideas I                                                                                                    | Pipeline In Progr<br>TOTAL IDEAS<br>15                           | ress Risks                                  | Reperting                                                                        | *Dashboards Ad<br>TOTAL DEA VALUE<br>\$1.69M                                             | min - Program                                                 | Admin - Teo                                                 | h Admin - A<br>OLDER THAN<br>5                                                                                      |           | 0<br>Admin - U |
| ☆ RPA De<br>< Dashboard                                                                                                    | opportunities Ideas I                                                                                                    | TOTAL IDEAS                                                      | ress Risks                                  |                                                                                  | TOTAL IDEA VALUE                                                                         | min - Frogram                                                 | Admin - Tao                                                 | OLDER THAN                                                                                                    |           | 0<br>Admin - U |
| ☆ RPA De<br>< Dashboard                                                                                                    | opportunities Ideas I                                                                                                    | TOTAL IDEAS                                                      | ness Risks                                  |                                                                                  | TOTAL IDEA VALUE                                                                         | min - Program                                                 | Admin - Tec                                                 | OLDER THAN                                                                                                    |           | 0<br>Admin - U |
| ☆ RPA De<br>< Dashboard                                                                                                    | opportunities Ideas I                                                                                                    | TOTAL IDEAS                                                      | ress Raits                                  |                                                                                  | TOTAL IDEA VALUE                                                                         | min - Frogram                                                 | Admin - Tao                                                 | OLDER THAN                                                                                                    |           | Admin - U      |
| RPA De     Dashboard     NEW IDEAS LAS     Ideas                                                                                                    | ermo 2023<br>Opportunities Ideas I<br>ST MONTH                                                                                                    | TOTAL IDEAS                                                      |                                             |                                                                                  | TOTAL IDEA VALUE                                                                         | min - Program<br>Total                                        | Admin - Teo                                                 | OLDER THAN<br>5                                                                                                    | 90 DAYS   | 0<br>Admin - L |
| ☆ RPA De C Dashboard NEW IDEAS LAS                                                                                                    | opportunities Ideas I                                                                                                    | TOTALIDEAS<br>15                                                 | Alignment                                   | Q                                                                                | TCEAL DEA VALUE<br>\$1.69M                                                               |                                                               |                                                             | OLDER THAN                                                                                                    |           | 0<br>Admin - t |
| RPA De     Dashboard     NEW IDEAS LAS     Ideas                                                                                                    | ermo 2023<br>Opportunities Ideas I<br>ST MONTH                                                                                                    | TOTALIDEAS<br>15                                                 |                                             | Complexity to                                                                    | TOTAL DEA VALUE<br>\$1.69M                                                               | Tutal                                                         | Tatel                                                       | OLDER THAN<br>5                                                                                                    | 90 DAYS   | 0<br>Admin - U |
| RPA De     Dashbaard     New IDLAS LAS     Ideas     Workstnern     Hit                                                                                                    | Into 2023<br>Opportunities Inters<br>ST MONTH<br>Opportunity<br>Same rows Hill Rem<br>Exhance Recording and                                                                                                    | TOTAL IDEAS<br>15<br>Cverall<br>Score<br>25%                     | Alignment                                   | Comelectly to<br>Automate                                                        | TCEAL CEA VALUE<br>S1.69M<br>Hours<br>Soved<br>0                                         | Total<br>Savings<br>0                                         | Total<br>Costs<br>0                                         | Submitted<br>Int 8, 2022<br>May 8,                                                                                  | 90 DAYS   | 0<br>Admin - t |
| RPA De     Dashboard     NEW IDEAS LAS     Ideas     Workstream                                                                                                    | Into 2023<br>Opportunities Interes Interest<br>All MCNTH Interest<br>Corporationity<br>Rearies record from<br>Exchanges Recording and<br>Categorizing Expensions                                                                                                    | 15<br>Dverall<br>Score                                           | Alignment                                   | Complexity to                                                                    | TOTAL DEA VALUE<br>S1.69M<br>Hours<br>Stored                                             | Total<br>Savings                                              | Tutal<br>Costs                                              | Submitted<br>Int 8, 2022<br>May 8,<br>2022                                                                          | 90 DAYS   | 0<br>Admin - U |
| RPA De     Dashbaard     New IDLAS LAS     Ideas     Workstnern     Hit                                                                                                    | Into 2023<br>Opportunities Inters<br>ST MONTH<br>Opportunity<br>Same rows Hill Rem<br>Exhance Recording and                                                                                                    | TOTAL IDEAS<br>15<br>Cverall<br>Score<br>25%                     | Alignment                                   | Comelectly to<br>Automate                                                        | TCEAL CEA VALUE<br>S1.69M<br>Hours<br>Soved<br>0                                         | Total<br>Savings<br>0                                         | Total<br>Costs<br>0                                         | Submitted<br>Int 8, 2022<br>May 8,                                                                                  | 90 DAYS   | 0<br>Admin - L |
| RPA De     Dashbasel     Dashbasel     Rewipters Las     Rewipters Las     Research Las     Research La | Into 2023<br>Opportunitis Listas I<br>ST MONTH<br>Copportunity<br>Same new Hill Item<br>Enhance Receiring and<br>Categoring Expenses<br>Carefulari<br>Carefulari<br>Care | TOTALIDEAS<br>15<br>Coverall<br>Score<br>25%<br>29%<br>29%       | Alignment<br>03%<br>63%<br>52%              | Comolectly to<br>Automate<br>2 - Moelum<br>3 - Higs                              | TOTAL DEA VALUE<br>S1.69M<br>Hmms<br>Soved<br>0<br>1.920<br>1.440                        | Total<br>Savings<br>0<br>63,360<br>38,880                     | Tatal<br>Costs<br>30,000<br>30,000                          | OLDER THAN<br>5<br>Submitted<br>Int 8, 2022<br>May 8,<br>2022<br>May 7,<br>2022                                     | 90 DAYS   | 0<br>Admin - t |
| RPA De     Dathbard     Dathbard     NEW IDLAS LAS     Ideas     Workstreem     Hft     Finance                                                                                                    | Into 2023<br>Opportunities Interes Interest<br>IST MONTH<br>Opportunity<br>Same new Hith Intere<br>Entrance Recording and<br>Categoring Lapences                                                                                                    | TUTAL IDEAS<br>15<br>Everall<br>Score<br>25%<br>78%              | Alignment<br>0%<br>69%                      | Conselective to<br>Automatio                                                     | TOTAL DEA VALUE<br>S1.69M<br>Hinns<br>S2ved<br>0<br>1.920                                | Total<br>Savings<br>0<br>63,360                               | Total<br>Costs<br>0<br>30.000                               | OLDER THAN<br>5<br>Submitted<br>Int 8, 2022<br>May 8,<br>2022<br>May 7,                                             | 90 DAYS   | 0<br>Admin - t |
| RPA De     Dashbase     Dashbase      Mew IDEAS LAI      Mew IDEAS LAI      Mew IDEAS LAI      Memory IDEAS      Memory IDEAS      Me | Deportunitis     Liss     In     Deportunitis     Liss     In     Deportunitis     Deportunity     Same rave Hilliam     Lahance Recenter     Deported     Deportunity     Deportunity     Deportunity     Deportunity     Deportunity     Deportunity     Deportunity     Deportunity     Deportunity     Deportunity     Deportunity     Deportunity     Deportunity     Deportunity     Deportunity     Deportunity     Deportunity                                                                                                    | 101ALIDEAS<br>15<br>Cvenali<br>Score<br>25%<br>23%<br>72%<br>65% | Alignment<br>03%<br>63%<br>28%              | Complexity to<br>Automate<br>2 - Modium<br>3 - High<br>2 - Modium                | Hints<br>S2000<br>1.920<br>1.440<br>960                                                  | Tatal<br>Savings<br>0<br>63,360<br>38,880<br>26,920           | Total<br>Costs<br>30,000<br>30,000<br>45,000                | OLDER THAN<br>5<br>Submitted<br>Int 8, 2022<br>May 8,<br>2022<br>May 7,<br>2022<br>May 7,<br>2022<br>May 7,         | 90 DAYS   | 0<br>Admin - t |
| RPA De     Dashbasel     Dashbasel     Rewipters Las     Rewipters Las     Research Las     Research La | In 2023<br>Departures Leas<br>If NORTH<br>Comportantial<br>Comportantial<br>Compor                                                                                                    | TOTALIDEAS<br>15<br>Coverall<br>Score<br>25%<br>29%<br>29%       | Alignment<br>03%<br>63%<br>52%              | Comolectly to<br>Automate<br>2 - Moelum<br>3 - Higs                              | TOTAL DEA VALUE<br>S1.69M<br>Hmms<br>Soved<br>0<br>1.920<br>1.440                        | Total<br>Savings<br>0<br>63,360<br>38,880                     | Tatal<br>Costs<br>30,000<br>30,000                          | OLDER THAN<br>5<br>Submitted<br>Int 8, 2022<br>May 8,<br>2022<br>May 7,<br>2022<br>May 7,<br>2022                   | 90 DAYS   | 0<br>Admin - U |
| RPA De     Dashbase     Dashbase      Mew IDEAS LAI      Mew IDEAS LAI      Mew IDEAS LAI      Memory IDEAS      Memory IDEAS      Me | In cost and the second second                                                                                                    | 101ALIDEAS<br>15<br>Cvenali<br>Score<br>25%<br>23%<br>72%<br>65% | Alignment<br>0%<br>63%<br>82%<br>28%        | Complexity to<br>Automate<br>2 - Modium<br>3 - High<br>2 - Modium                | Hints<br>S2000<br>1.920<br>1.440<br>960                                                  | Tatal<br>Savings<br>0<br>63,360<br>38,880<br>26,920           | Total<br>Costs<br>30,000<br>30,000<br>45,000                | OLDER THAN<br>Sulmitted<br>Iul 8, 2022<br>May 8,<br>2022<br>May 7,<br>2022<br>May 7,<br>2022<br>May 7,              | 90 DAYS   | 0<br>Admin - L |
| RPA De     Dathbard     Dathbard     NEWIDLAS LAB     NeWIDLAS LAB     NeWIDLAS LAB     Het     Het     Het     Het     Het     Het                                                                                                    | In 2023<br>Departures Leas<br>If NORTH<br>Comportantial<br>Comportantial<br>Compor                                                                                                    | 107ALIDEAS<br>15<br>Conneal<br>Score<br>25%<br>72%<br>66%<br>66% | Alignment<br>0%<br>63%<br>52%<br>28%<br>44% | Considerity to<br>Automate<br>2 - Mesium<br>3 - High<br>2 - Mesium<br>2 - Mesium | TICEAL DEA VALUE<br>\$1.69M<br>Hinnes<br>\$59xed<br>0<br>1.920<br>1.440<br>9900<br>2.304 | Total<br>Savings<br>0<br>63,360<br>38,680<br>25,920<br>62,208 | Tatal<br>Costs<br>0<br>30,000<br>30,000<br>45,000<br>60,000 | OLDER THAN<br>5<br>Submitted<br>Int 8, 2022<br>May 8,<br>2022<br>May 7,<br>2022<br>May 7,<br>2022<br>May 7,<br>2022 | 90 DAYS   | C Admin - L    |

#### For Shibumi Customer and Partner Use Only.

# Mobile/Desktop Tab Setting

#### Summary

- Previously, all template tabs were displayed on both desktop and mobile devices. Sections automatically snapped into a mobile-mode on a mobile device.
- App Admins wanted the ability to define some tabs as mobile-only or desktoponly, so that they could provide a better expereince to users leveragng different devices.
- Now, Admins can define which platforms are enabled for each tab in their solutions.

### Applicable to

• Tabs

## <u>Set up</u>

- Navigate to a Template and select the Action (three dots) menu in the upper right corner.
- Select the Configure Tabs option.
- Expand a tab to open its configuration settings. In the Enabled Platforms setting, specify which Platform(s) will have the tab available: Desktop and Mobile, Desktop, Mobile, None

| b Settings            |                     |
|-----------------------|---------------------|
| ummary                | <b>i</b> = <i>v</i> |
| Tab Name *            |                     |
| Summary               |                     |
| Visibility Expression | f×                  |
| Enabled Platforms     |                     |
| Desktop and Mobile    |                     |
| Desktop and Mobile    |                     |
| Desktop               |                     |
| Mobile                |                     |
| None                  |                     |
| ctivities             | Î = V               |

### Additional notes

- The "None" option has replaced Hidden. All Hidden tabs will automatically convert to this option upon release.
- When a tab is set to Desktop and Mobile, layouts still snap into mobile-mode when on a mobile device,
- When a tab is set to Mobile, sections do not adjust. Layouts will appear exactly as configured on the template.
- All tab visibility logic is still applied. The Enabled Platforms setting determines whether the tab is available on the device. The visibility logic determines whether it will be displayed to the user.

# shibumi

For Shibumi Customer and Partner Use Only.

# **Resolved Issues**

| Release |          | #    | Issue                                                                                 |
|---------|----------|------|---------------------------------------------------------------------------------------|
| 175.0   | *        | 8685 | Images not loading in presentation present mode                                       |
|         | *        | 8680 | Hover text in stacked bar charts does not always identify what the section represents |
|         | 1        | 8760 | Bottom of page is cut off on mobile                                                   |
|         | <u>!</u> | 4273 | Dependent associations work on Form sections                                          |